# **Photoshop Free Crown Shape**

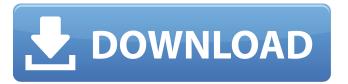

# **Download Crown Shapes For Photoshop**

\* Microsoft PowerPoint is a very well-regarded business presentation tool and is usually installed along with the Windows operating system. PowerPoint is a well-rounded tool that does much more than just present documents. It enables creating presentations, including charting, diagramming, and image management. \* Microsoft Excel is used for its spreadsheet capabilities and calculation engine. It's useful in creating budgets, reports, or for performing financial data analysis. \* Microsoft Word is used for a wide variety of tasks, from basic word processing to layouts for books and magazines. It's widely used for creating reports, cataloging, or even books, especially when the vast amount of content that goes into the book must be maintained across multiple chapters and sections. Many people find that the flexibility of an online word processor just doesn't cut it for the kind of book they're writing. \* Microsoft Visio is not as widely used as PowerPoint, but it is still useful for presentations and infographics, especially for visualizing information that is represented in charts. It's also good for creating flowcharts, sketching, and diagrams. \* Amazon has a number of smart tools in the App Store that enable a range of tasks associated with the ability to search and buy products. These apps are necessary for any good computer user, and there are more than enough to cover most computer-related needs. ## Chapter Summary \* Photoshop has many helpful tools that enable altering images. \* There are three layers in Photoshop, or in any other image-editing software that enables image creation and modifying with multiple overlays that support transparency. \* Layer styles allow items to be painted onto a layer, creating effects such as drop shadows and bevels. \* Puppet tools enable the user to change opacity, change blend modes, and even create entire new layers based on one or more images. \* Photoshop allows a user to adjust contrast and brightness, with layers, masks, and adjustment blending modes. \* There are a variety of plug-ins for Photoshop that give it all sorts of useful features. \* There are also programs that you can use to emulate Photoshop. # Chapter 4 Finishing an Image \* \* \* # Topics covered in this chapter: 1. Using Layers 2. Working with Film 3. Edits for Basic Adjustments 4. Blending Modes 5. Optimizing Quality

#### **Download Crown Shapes For Photoshop**

There is a free, ad-supported version called Elements which has very limited features. There is also a paid, features-based Elements 2018 version. How to Disable Instagram or Facebook Sign-Ins in Adobe Photoshop Elements 1. Click the New Layer button in the Layers panel to create a new layer, or press SHIFT+CTRL+N. 2. Select New from File > New. Choose Photoshop Elements > Other from the file type menu, and browse to the folder on your computer where you downloaded Photoshop Elements Elements 2019. 3. To create a copy, press SHIFT+CTRL+Y. 4. Rename the layer that you created to disable Instagram or Facebook Sign-Ins. How to Disable the Facebook Sign-In in Adobe Photoshop Elements 1. Click the New Layer button in the Layers panel to create a new layer, or press SHIFT+CTRL+N. 2. Select New from File > New. Choose Photoshop Elements > Other from the file type menu, and browse to the folder on your computer where you downloaded Photoshop Elements 2019. 3. To create a copy, press SHIFT+CTRL+Y. 4. Rename the layer that you created to disable the Facebook signin option. How to Disable the Instagram Sign-In in Adobe Photoshop Elements 1. Click the New Layer button in the Layers panel to create a new layer, or press SHIFT+CTRL+N. 2. Select New from File > New. Choose Photoshop Elements > Other from the file type menu, and browse to the folder on your computer where you downloaded Photoshop Elements 2019. 3. To create a copy, press SHIFT+CTRL+Y. 4. Rename the layer that you created to disable the Instagram sign-in option. Why Is Adobe Photoshop Elements Not Locking the Layers Panel? 1. Click the New Layer button in the Layers panel to create a new layer, or press SHIFT+CTRL+N. 2. Select New from File > New. Choose Photoshop Elements > Other from the file type menu, and browse to the folder on your computer where you downloaded Photoshop Elements 2019. 3. To create a copy, press SHIFT+CTRL+Y. 4. Rename the layer that you created to disable the Layers panel in the Image Editor 05a79cecff

# Download Crown Shapes For Photoshop Crack Download For PC

The Pen tool allows you to create and paint lines, curves, and shapes on an image. You can create freeform shapes or use predrawn paths. You can even create complex shapes using the Pen. The Gradient tool allows you to fill an image with a color gradient. You can create both horizontal and vertical gradient fills, adjust the progress of the gradient, or apply gradient effects. The Eraser tool allows you to eliminate unwanted pixels from an image. You can remove a color or use the Eraser to round edges or objects in an image. Photoshop has many built-in tutorials that provide step-by-step, in-depth instruction for everything from simple edits to advanced editing techniques. The brushes, pen tool and gradient tools let you create sophisticated effects and manipulations of your photos, using a single tool. If you need a quick background or web design, you can easily create a colorful background in Photoshop. You can choose a gradient or color for the background and use either the Brush tool or the Gradient tool to fill your canvas. You can also add text and graphics to a background. But be careful when adding graphics to your background, as your text and graphics may be placed into the same Photoshop layer. To avoid this, create the text and graphics in separate layers. You can do so by selecting the Layer palette and separating layers by clicking on the New Layer icon. If you want to add an image to your background, you can do so using one of Photoshop's built-in tools. The rectangle or square brush tools let you paint a circle or square, with or without a border. You can erase the outside edge of a circle or square, or the outside edge of a portion of the circle or square. The Gradient tool lets you fill an image with a graduated color background. You can apply it to an entire image or you can select a layer and fill it. You can choose the color to fill the gradient as well as whether to fill the complete image or just a portion. The Eyedropper tool allows you to pull color from an object on your canvas or a photo you have open. This tool gives you an exact sample of the color you are interested in, so that you can copy it to fill the color in your background. The Background Eraser lets you remove unwanted colors, such as the border of an image or the background. You can

## What's New in the Download Crown Shapes For Photoshop?

Berlin (AFP) - German police arrested more than 100 migrants and made dozens of other people flee a refugee shelter when a fire broke out there, local officials said on Saturday. The fire at the shelter in the northern city of Oldenburg was put out quickly, but police arrested 92 refugees and at least four suspected arsonists, in addition to confiscating a number of flammable objects, authorities said. "Without claiming that the fire was started deliberately, we suspect arson," police spokesperson Juliane Schwarz-Drucker told AFP. The fire broke out in the shelter shortly after noon (1000 GMT) and immediately came under suspicion. Witnesses saw suspicious packages thrown into a courtyard outside the shelter, which has capacity for 140 people, Schwarz-Drucker said. An officer saw smoke coming from the centre, broke through its doors and found fire. A migrant had been badly burned in the blaze, but the other refugees had all been safely taken outside, she added. Rampant Fuel Consumption - luu ====== w3m The large problem with public transport is that the availability of transport is not given. People use cars and trains as if they are a cheap commodity to be driven on when they are not available, yet they never compare to the commitment that a bus or train is. If they did they would see that a 100-150 km commute, if done correctly, ends up costing about the same as a car rental. It was one of the lessons I learned at university and have never forgotten - enough people still seem to not have learned it and this would be a good place to start: [ efficiency/]( // // Generated by class-dump 3.5 (64 bit). // // class-dump is Copyright (C) 1997-1998, 2000-2001, 2004-2015 by Steve Nygard. // #import #import

## **System Requirements For Download Crown Shapes For Photoshop:**

Operating Systems: Windows 10 (64bit), Windows 8.1, Windows 8, Windows 7 (64bit), Windows Vista (64bit) Processor: Intel Core i3 or later, AMD Phenom II x4 or higher, or greater Memory: 2 GB RAM Graphics: nVidia GeForce 8600 GT or later, ATI Radeon HD 2600 or higher, or greater Storage: 500 MB available space Sound Card: DirectX 9.0c compatible sound card DirectX: DirectX 11 The CD Key Download Link

http://op-immobilien.de/?p=7252

https://nailsmerle.com/wp-content/uploads/2022/06/eldjon.pdf

https://nameless-falls-18846.herokuapp.com/border\_photoshop\_brushes\_free\_download.pdf

https://classig.net/blog/index.php?entryid=2128

 $\underline{https://scrolllinkupload.s3.amazonaws.com/upload/files/2022/07/5bXcBm4Sp6FMyxMeXDUF\_01\_e7bf891965b3928bfdf6819}$ 

9d862a64b file.pdf

https://himarkacademv.tech/blog/index.php?entryid=5653

http://lawcate.com/adobe-photoshop-cs2-9-0-1/

https://marketstory360.com/news/39651/download-a-photoshop-for-2020-crack-version-1/

https://xn--80aagvardii6h.xn--p1ai/wp-content/uploads/2022/07/lerozen.pdf

https://colegioalbertsonsslp.com/wp-content/uploads/2022/07/pelvale.pdf

https://unicorina.com/how-to-install-adobe-photoshop-on-windows-10/

https://fathomless-brook-74265.herokuapp.com/seannec.pdf

https://nikaia.info/wp-content/uploads/2022/07/How to download Photoshop for free.pdf

https://arabistgroup.com/wp-content/uploads/2022/07/Free Photoshop Brushes.pdf

https://okinawahousingportal.com/35-free-photoshop-custom-shapes-vector/

https://bestwaytofreedom.com/apple-s-photoshop-free/

http://djolof-assurance.com/?p=22937

http://www.publicpoetry.net/2022/07/photoshop-cc-2019-1-to-2019-2-2-full-free-acquire/

https://infobutter.com/wp-content/uploads/2022/07/sahals.pdf

 $\underline{https://mandarinrecruitment.com/system/files/webform/meliniag621.pdf}$